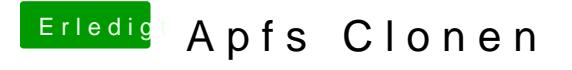

Beitrag von macinsane vom 15. Oktober 2017, 11:42

Könnt ihr mit CCC 5 AUF apfs klonen? Von apfs auf hfs funktioniert, aber ich ne Fehlermeldung.